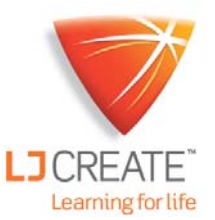

# D3000 8.1 ES Aplicaciones del Microprocesador 6502

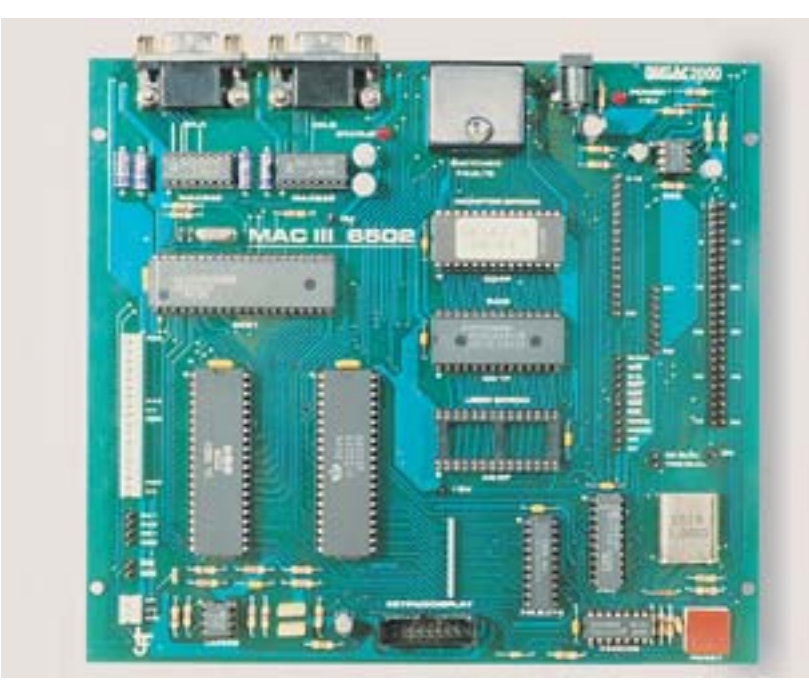

El módulo D3000 8.1 ES introduce a los estudiantes las aplicaciones del microprocesador 6502 a través de una serie de actividades prácticas.

Este módulo se ha diseñado específicamente para operar con el programa de electrónica modular DIGIAC; incluye una placa de circuitos, software de desarrollo de lenguaje ensamblador y un manual de laboratorio, guardados en una caja de plástico para su almacenaje.

Cuando se utiliza con una computadora personal (PC) del estudiante, el Manual de Laboratorio es totalmente compatible con el sistema de aprendizaje administrado por computadora ClassAct.

El Manual de Laboratorio está dividido en capítulos, cada uno de estos cubre un área y proporciona conocimiento teórico, actividades prácticas y preguntas de evaluación.

Cada capítulo está diseñado conforme a una lista de objetivos. El sistema de administración ClassAct utiliza estos objetivos para generar informes o reportes de competencia del estudiante.

También está disponible un Manual del Profesor que proporciona las soluciones a todas las preguntas y actividades prácticas del Manual de Laboratorio.

## **Areas incluidas:**

- Usar la Microcomputadora MAC III.
- Introducción a programación en 6502.
- Escribir programas en código de máquina.
- Depurar programas.
- Usar el editor de texto "Merlin".
- Introducción a Sistemas de Desarrollo.
- Modos de direccionamiento.
- Números binarios negativos.
- **Programas con bucles.**
- Programas avanzados con bucles.
- Direccionamiento Indexado.
- Instrucciones lógicas y de prueba.
- Programación de entrada y salida.
- Programar el Módulo de Aplicaciones.
- Pilas y subrutinas.
- **Interrupciones.**

### **Actividades incluidas:**

- Usar el teclado numérico para introducir y ejecutar un programa en código de máquina.
- Producir el código para un programa en lenguaje ensamblador.
- Usar las herramientas para depurar del software de MAC III.
- Usar el editor de texto "Merlin" para manipular el texto.
- Usar los comandos de la "Terminal" para ejecutar y depurar un programa objeto.
- Escribir programas que utilicen las instrucciones condicional e incondicional JUMP y BRANCH
- Usar aritmética complementaria para representar números binarios negativos.
- Usar las instrucciones AND y BIT para probar bits en el acumulador o en una ubicación de memoria.
- Escribir programas para controlar el Módulo de Aplicaciones.

#### **Elementos incluidos con el módulo D3000 8.1 ES:**

- Placa de la microcomputadora MAC III 6502
- Manual del Usuario de MAC III
- Manual de Referencia de Instrucciones
- 6502 Software de desarrollo de programas en ensamblador Merlin 6502 y cable de
- comunicación serial
- Guía de Aprendizaje de Merlin
- Manual de Referencia del Ensamblador Cruzado 6502
- Manual de Laboratorio
- Caja para almacenaje

#### **Elementos adicionales requeridos:**

- Computadora personal con Windows y puerto serial (COM).
- Plataforma Experimental D3000
- **o** Plataforma de Instrumentos Virtuales (VIP) D3000.
- Módulo de Adaptador del Suministro / Teclado / Pantalla D3000 8.0.
- DT35 Módulo de Aplicaciones.

#### **Elementos opcionales:**

Manual del Profesor.

D3000 8.1 ES Aplicaciones del Microprocesador 6502

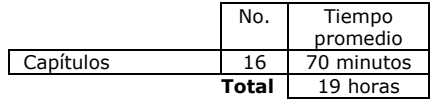